## Datenblatt

### Dominospiel in Holzbox UV-Druck, 4/0-farbig

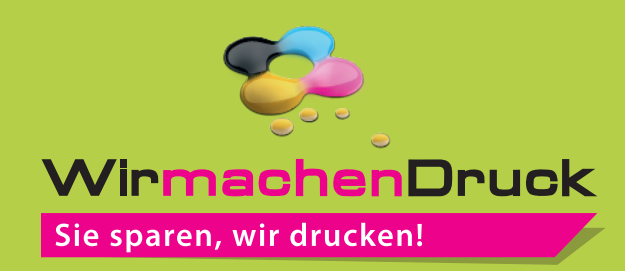

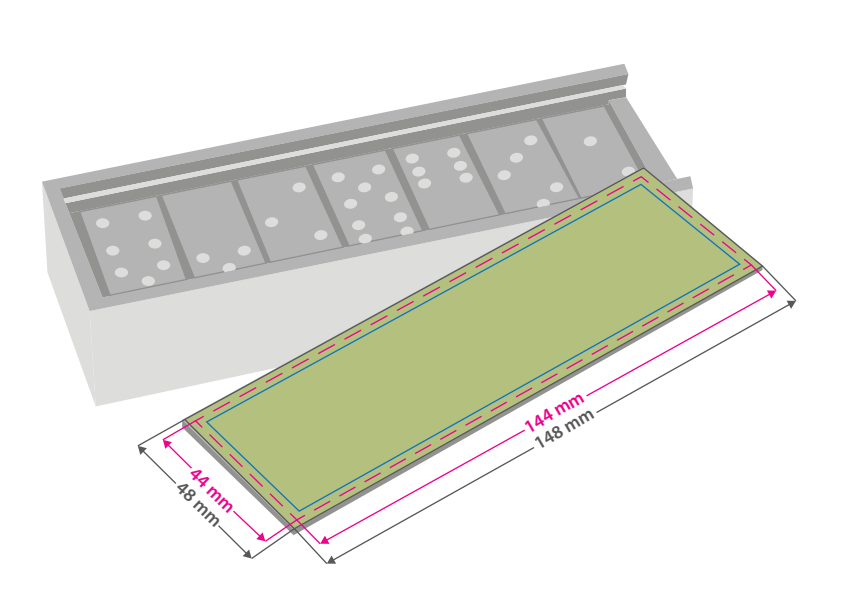

#### **Hinweise zur Druckdatenerstellung: UV-Direktdruck**

- Die Druckdaten müssen im CMYK-Farbmodus angelegt werden.
- Wenn Sie Weiß als Druckfarbe verwenden, gilt Weiß als eigenständige Farbe.Bitte benennen Sie weiße Elemente mit "weiss" und legen Sie sie zur Ansicht in CMYK 100/0/0/0 an. Die Volltonfarbe "weiss" muss sich auf der obersten Ebene im Motiv befinden und auf "Überdrucken" eingestellt sein.
- Wichtige Informationen sollten mit einem Mindestabstand von 0,5 mm zum Rand des Endformates angelegt sein.
- Mindeststrichstärke: 0,5 pt bzw. 0,18 mm (positiv)/1 pt bzw. 0,35 mm (negativ).
- Empfohlene Schriftgröße: 6 pt bzw. 2,1 mm (positiv)/8 pt bzw. 2,82 mm (negativ).
- Verwenden Sie am besten serifenlose Schriften (z. B. Arial), vor allem bei kleinen Schriftgrößen.
- Alle Schriften müssen eingebettet oder in Pfade umgewandelt sein.

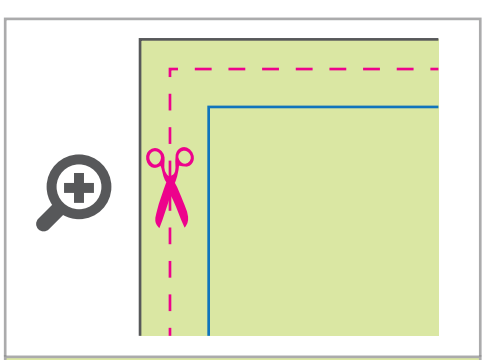

**Datenformat: 148 x 48 mm** Das Format, in dem Ihre Druckdaten angelegt sein sollten. In diesem Format enthalten sind: **2 mm Beschnitt.**

Bitte legen Sie randabfallende Objekte bis zum Rand des Beschnitts an, um weiße Seitenränder zu vermeiden. Die Beschnittzugabe wird während der Produktion von uns entfernt.

### **Endformat: 144 x 44 mm**

Auf dieses Format werden Ihre Druckdaten zugeschnitten.

### **Sicherheitsabstand: 2 mm**  (auf allen Seiten)

Dieser wird vom Endformat aus gemessen und verhindert unerwünschten Anschnitt Ihrer Texte und Informationen während der Produktion.

# 3 Tipps zur fehlerfreien Gestaltung Ihrer Druckdaten

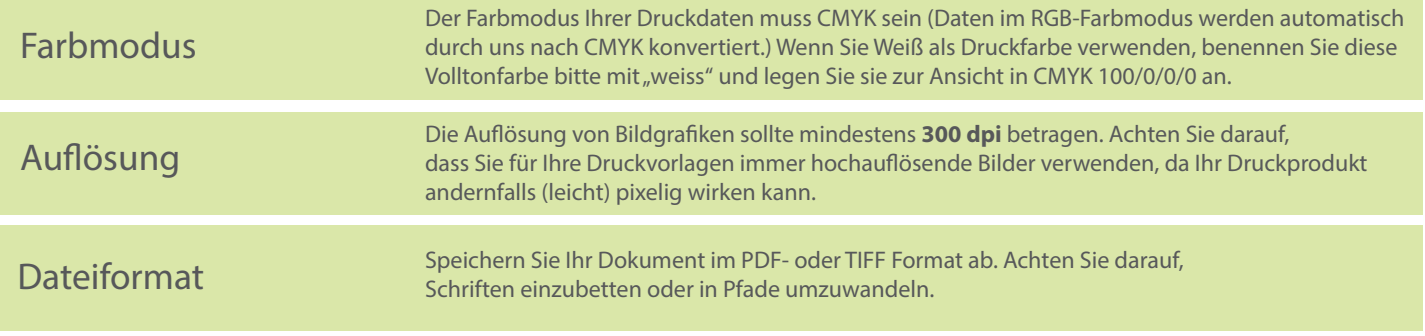